#### *INFRASTRUKTURA I EKOLOGIA TERENÓW WIEJSKICH INFRASTRUCTURE AND ECOLOGY OF RURAL AREAS*

Nr 3/2011, POLSKA AKADEMIA NAUK, Oddział w Krakowie, s. 125–137 Komisja Technicznej Infrastruktury Wsi

*Izabela Piech*

# **WIZUALIZACJA NUMERYCZNEGO MODELU TERENU DLA FRAGMENTU OBSZARU KAMIONKI WIELKIEJ**

**\_\_\_\_\_\_\_\_\_\_\_\_**

# *DTM VISUALIZATION OF THE PART OF KAMIONKA WIELKA*

#### **Streszczenie**

W pracy pozyskano dane niezbędne do budowy NMT, przy użyciu stacji cyfrowej Delta, a następnie przedstawiono wizualizację Numerycznego Modelu Pokrycia Terenu z wykorzystaniem programów Microstation oraz 3ds Max dla fragmentu obszaru Kamionki Wielkiej.

Dane do budowy części środkowej modelu uzyskano z pomiaru stereopary zdjęć barwnych w skali 1:13 000, wektoryzowano drogi, cieki wodne i przyziemia budynków. Z powodu braku widoczności na terenach zalesionych zrezygnowano z ich pomiaru na stacji cyfrowej, natomiast brakujące dane wysokościowe uzyskano z mapy topograficznej w skali 1:10 000.

**Słowa kluczowe**: Numeryczny Model Terenu, Numeryczny Model Pokrycia Terenu

#### *Summary*

*The purpose of presented M.A thesis was to obtain data that were needed for creation Digital Terrain Model and than Digital Surface Model of the part of Kamionka Wielka. The surveys of the middle part of the village were done by using a photogrammetry station Delta. Stereoscopic pair was made from aerial photos in scale 1:13 000.There were also roads, watercourse and basements drawn. Due to obscured visibility in afforested land data of that area were obtained from topographic map in scale 1:10 000.*

*Key words: Digital Terrain Model, Digital Surface Model*

#### **WPROWADZENIE**

Numeryczny Model Terenu, jest zbiorem współrzędnych przestrzennych (X,Y,Z), punktów położonych na powierzchni terenu oraz algorytm umożliwiający odtworzenie jej kształtu poprzez interpolację wysokości punktów pośrednich. Termin Numeryczny Model Terenu wielokrotnie został zdefiniowany przez naukowców w licznych publikacjach i materiałach konferencyjnych:

− Numeryczny Model Terenu jest zbiorem danych numerycznych, umożliwiających uzyskanie według ściśle określonych algorytmów informacji o kształcie i położeniu powierzchni terenowej na określonym obszarze [Gaździcki 1975].

− Numeryczny Model Terenu reprezentuje topografię powierzchni ziemi. Etapy jego budowy obejmują: przetwarzanie danych z pomiarów terenowych, aproksymację powierzchni funkcją matematyczną oraz sporządzanie map, profili czy rysunków perspektywicznych [Piasek 2000].

W numerycznym przybliżeniu powierzchni topograficznej, pierwszym znaczącym problemem jest wybór metody pomiarów terenowych oraz tworzenia tzw. bazy wejściowej do obliczeń. W praktyce geodezyjno – kartograficznej stosowane są trzy podejścia dotyczące wyboru danych źródłowych, które wiążą się z procesem modelowania terenu i jego zastosowaniem [Piasek 1993].

Pierwsze podejście obejmuje metodę bezpośrednich pomiarów, przy zastosowaniu sprzętu elektronicznego (o stanowiskach pomiarowych automatycznych lub półautomatycznych) w limitowanym zakresie powierzchni terenowej. W konsekwencji wykonane będą pomiary o dużej dokładności z możliwością ich zastosowania w projektowaniu budowli ziemnych, obliczaniu kubatur mas ziemnych itp.

Drugie podejście jest związane z pomiarami fotogrametrycznymi, które przetworzone na autografie (stereo plotting mashines), mają dokładność zależną od zróżnicowania wysokościowego badanego terenu i najczęściej dotyczą dużych zakresów powierzchniowych. Typowy przykład zastosowań to projektowanie zapór, zbiorników wodnych, dróg i autostrad [Piasek 2000].

Trzecie podejście jest oparte na digitalizacji istniejących map. Przetwarzanie danych może być manualne, automatyczne lub półautomatyczne. Omawiany wariant charakteryzuje mała dokładność, która uzależniona jest od skali przetwarzanych map i ma zastosowanie m.in. do odwzorowań form terenowych [Petrie1987a, 1987b].

Numeryczny Model Terenu można przedstawić jako:

− TIN - sieć nieregularnych trójkątów,

− GRID - o dowolnie przyjętych wymiarach oczka i bokach równoległych do lokalnego lub państwowego układu współrzędnych,

− Model warstwicowy.

**TIN** – (ang. *Triangular Irregular Network*) siatki nieregularne tworzą sieć nieregularnych trójkątów, których wierzchołki opierają się na punktach pomiarowych i które tworzą powierzchnie najbardziej przystające do terenu. Model ten jest uzależniony od sposobu wyznaczania punktów pomiarowych, morfologiczne formy terenowe są łatwo zachowywane i opisywane w jednakowej strukturze, ponieważ kształt i wielkość trójkątów są dostosowane do tych form. Wadą tej struktury jest to, iż archiwizacja danych wymaga większych zbiorów. Automatyczne generowanie modelu również nie przewiduje tworzenia struktury TIN.

Numeryczny Model Terenu w postaci siatki trójkątów, zalecany jest dla terenów o skomplikowanej rzeźbie, z dużą liczbą elementów antropogenicznych.

**GRID** – to siatka regularna, którą tworzą sieci kwadratów, prostokątów lub trójkątów, i w której węzłach znajdują się punkty o określonej wysokości terenowej. Jest to tzw. siatka "wtórna" o dowolnie przyjętych wielkościach oczka i bokach równoległych do przyjętego układu współrzędnych. Siatkę tę buduje się zazwyczaj na zagęszczonej siatce kilometrowej lub geograficznej. Dane takie są przechowywane w tablicy dwuwymiarowej, której elementami są właśnie wysokości węzłów siatki, natomiast położenie węzłów określa położenie w macierzy, co ułatwia archiwizację. Należy również wspomnieć, że takie rozwiązanie umożliwia odejmowanie lub dodawanie do siebie opracowanych w różnych terminach NMT (wyznaczenie modelu różnicowego) np. dla określenia wielkości urobku lub nasypu czy zmian terenu spowodowanych działaniem erozji lub człowieka [Butowtt, Kaczyński 2003]. Siatka taka zawiera dane interpolowane, a nie oryginalne pomiarowe. Powstały w ten sposób model nie jest w stanie dokładnie odwzorować przebiegu linii, dlatego może być uzupełniony o punkty reprezentujące takie formy terenowe jak linie szkieletowe (grzbiety, cieki, rowy), powierzchnie wyłączeń (wody, budynki), linie nieciągłości terenu (skarpy, urwiska, uskoki) oraz pikiety wysokościowe (koty), usytuowane na punktach charakterystycznych terenu (wierzchołki, dna).

Model taki jest przydatniejszy do generowania cyfrowych ortofotomap.

**Model warstwicowy** – opisuje powierzchnie terenu przy pomocy izolinii, a podstawowym elementem jest ciąg par współrzędnych punktów o danej wysokości Z. Takie przedstawienie rzeźby terenu jest właściwe dla metod kartograficznych.

Uzupełnienie modelu terenu w postaci regularnej siatki powinno zawierać [wytyczne techniczne K-2.8 [2001]:

− przebieg linii szkieletowych,

− linie nieciągłości (granice skarp, urwisk),

− granice wyłączeń obszarów poziomych (np. jeziora, stawy, osadniki) granice wyłączeń obszarów o jednolitym spadku (np. rzeki o szerokości > 5m),

− położenie charakterystycznych punktów rzeźby (lokalne ekstrema).

#### *Izabela Piech*

Przyjmuje się dwie kategorie stopnia trudności terenu dla opisu rzeźby w siatce prostokątnej:

− teren łatwy – płaski lub falisty z łagodnymi zmianami spadków, NMT opisuje samą rzeźbę, pomija wszystkie elementy pokrycia,

− teren trudny – teren o dużych, zmiennych spadkach (górski), także obszary płaskie lub pofalowane, dla których NMT uwzględnia wybrane antropogeniczne elementy pokrycia (mosty, wiadukty, budowle hydrotechniczne).

### **CHARAKTERYSTYKA OBSZARU BADAŃ**

Gmina Kamionka Wielka jest położona w województwie małopolskim, w powiecie nowosądeckim. Jest trzecią, co do wielkości gminą powiatu nowosądeckiego, po gminie Rytro i gminie Nawojowa, jej łączna powierzchnia wynosi 63,01 km². Składa się z dziewięciu sołectw oraz ośmiu miejscowości. Teren ten zamieszkuje 9070 mieszkańców, co daje około 144 osób/km² (rys. 1).

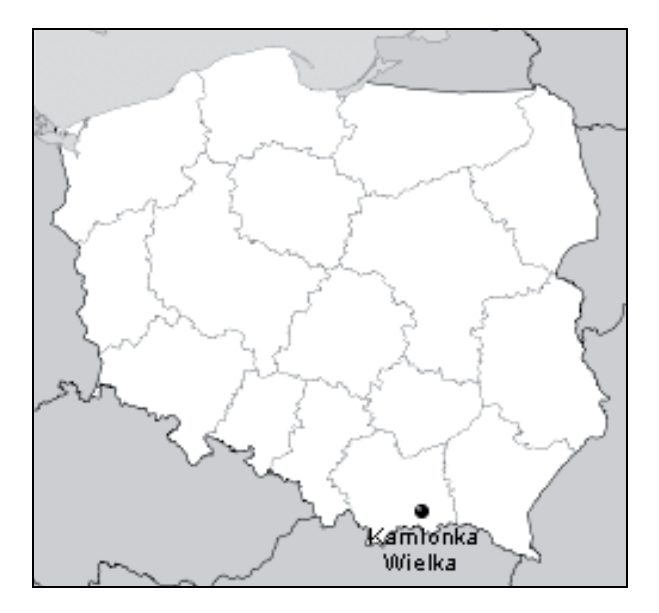

**Rysunek 1.** Kamionka Wielka na mapie Polski **Figure 1.** Kamionka Wielka on the Polish map

Do badań zostały wykorzystane barwne zdjęcia lotnicze w skali 1:13 000 (rys. 2, 3), 90-3\_3022 (zdjęcie lewe stereogramu), 90-3\_3023 (zdjęcie prawe stereogramu), uzyskane z Departamentu Geodezji i Kartografii Urzędu Marszałkowskiego Województwa Małopolskiego w Krakowie.

*Wizualizacja numerycznego modelu...*

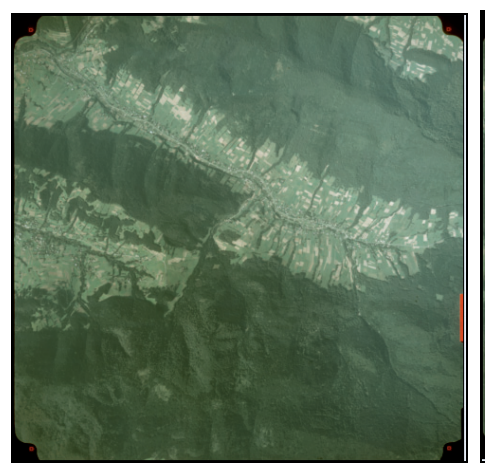

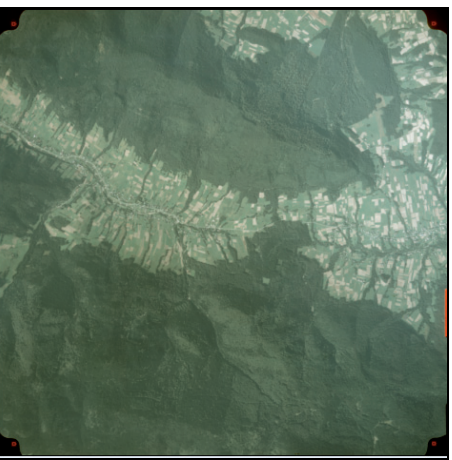

**Rysunek 2.** Lewe zdjęcie stereogramu Figure 2. Left stereogram photo

**Rysunek 3.** Prawe zdjęcie stereogramu **Figure 3.** Right stereogram photo

Wykorzystano również ortofotomapę, wraz z wektoryzowanymi granicami działek (pozyskane z Geoportalu). Zostały one skalibrowane do mapy zasadniczej w skali 1:2000, założonej w roku 1977 przez Okręgowe Przedsiębiorstwo Geodezyjno-Kartograficzne w Opolu.

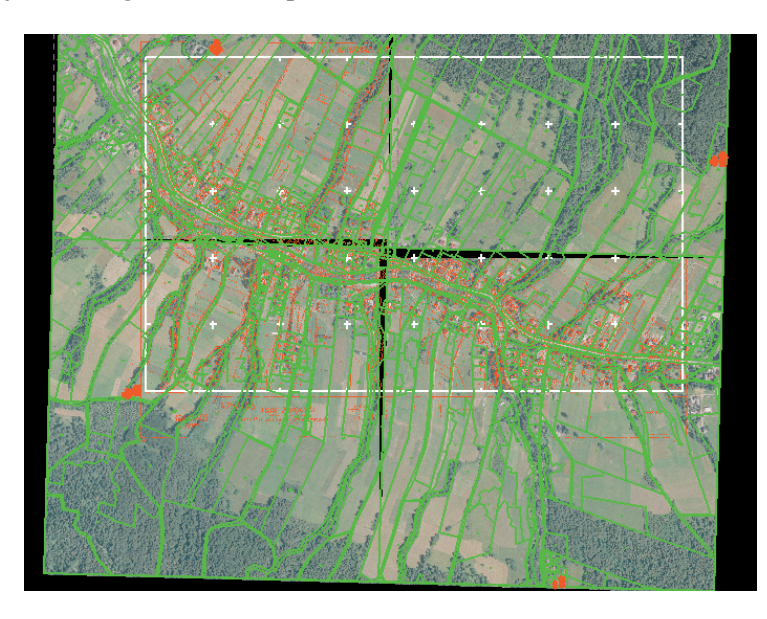

**Rysunek 4.** Skalibrowana mapa zasadnicza wraz ze zdjęciem lotniczym Figure 4. Calibrated vector map along with an aerial photo

#### *Izabela Piech*

Skalibrowana mapa zasadnicza oraz podkład rastrowy w postaci ortofotomapy (rys. 4), pozwolił na wyznaczenie współrzędnych X oraz Y czterech fotopunktów.

### **ZAŁOŻENIE PROJEKTU**

Pracę na stacji cyfrowej Delta, rozpoczęto od założenia projektu niezbędnego, do wykonania orientacji, dane te (poza współrzędnymi fotopunktów) (tab. 3), uzyskano z metryki kamery pomiarowej RC20\_13141.

Poniższe tabele 1,2 zawierają parametry do wykonania orientacji wewnętrznej.

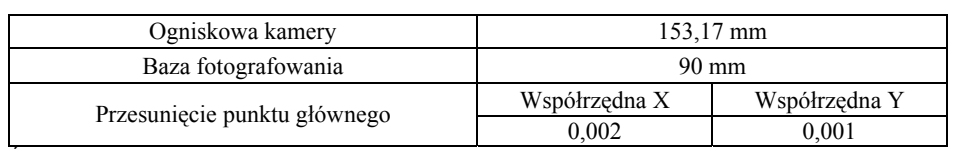

### **Tabela 1.** Dane z metryki kamery pomiarowej Table 1. Data with metrics of the measuring camera

Źródło: Metryka kamery pomiarowej.

**Tabela 2.** Współrzędne znaczków tłowych **Table 2.** Coordinates fiducial marks

| Numer znaczka<br>thowego | Współrzędna X | Współrzędna Y |
|--------------------------|---------------|---------------|
|                          | 105,995       | $-105,998$    |
|                          | $-106,004$    | $-106,007$    |
|                          | $-105,995$    | 105,998       |
|                          | 106,001       | 106,003       |

Źródło: Metryka kamery pomiarowej.

### **Tabela 3.** Współrzędne fotopunktów **Table 3.** Coordinates control points

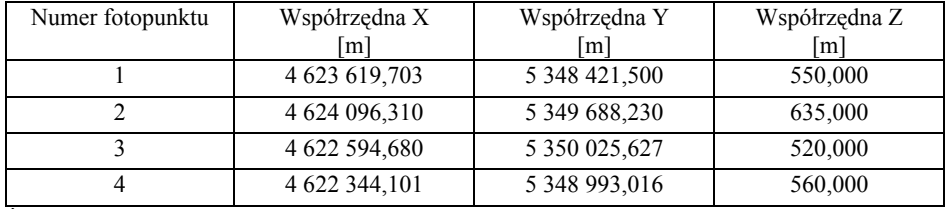

Źródło: Badania własne.

### **ORIENTACJA WEWNĘTRZNA**

W celu przeprowadzenia orientacji wewnętrznej, konieczne jest wprowadzenie parametrów kamery, którą wykonane były zdjęcia użyte w opracowaniu. Wykonanie orientacji wewnętrznej sprowadza układ ekranowy do układu tłowego zdjęcia. Pomiaru dokonuje się w układzie współrzędnych ekranowych, których przeliczenie na współrzędne tłowe realizowane jest poprzez transformację afiniczną (tab. 4, 5).

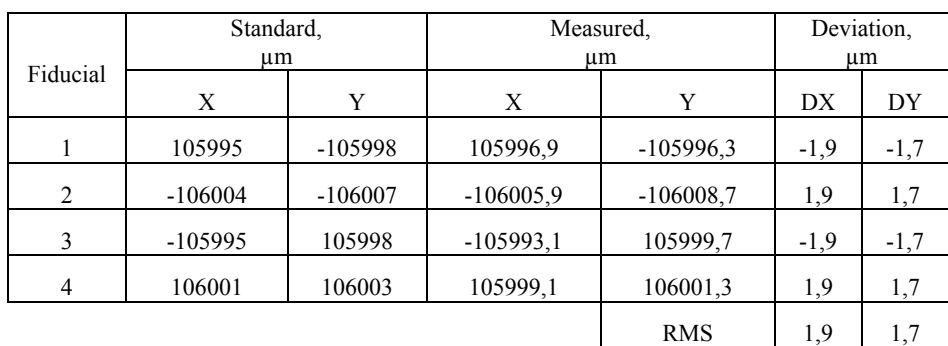

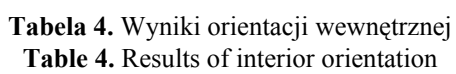

Żródło: Badania własne.

**Tabela 5.** Wyniki orientacji wewnętrznej **Table 5.** Results of interior orientation

|          | Standard, |           | Measured.   |             | Deviation, |        |
|----------|-----------|-----------|-------------|-------------|------------|--------|
| Fiducial | um        |           | um          |             | um         |        |
|          | Χ         | Y         | X           | Y           | DX         | DY     |
|          | 105995    | $-105998$ | 105995,4    | $-105999.1$ | $-0.4$     | 1,1    |
| 2        | $-106004$ | $-106007$ | $-106004,4$ | $-106005.9$ | 0.4        | $-1,1$ |
| 3        | $-105995$ | 105998    | $-105994.6$ | 105996.9    | $-0.4$     | 1,1    |
| 4        | 106001    | 106003    | 106000,6    | 106004,1    | 0.4        | $-1,1$ |
|          |           |           |             | <b>RMS</b>  | 0.4        |        |

Źródło: Badania własne Source: Personal research

### **ORIENTACJA WZAJEMNA**

Kolejnym etapem opracowania jest wykonanie orientacji wzajemnej (tab.6). Pozwala ona na transformację współrzędnych tłowych do układu modelu. W tym celu należy wykonać pomiar punktów homologicznych (punktów Grubera).

#### *Izabela Piech*

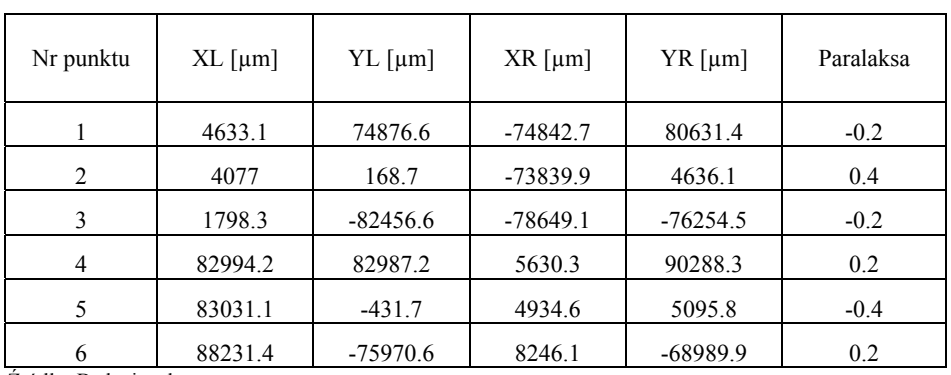

# **Tabela 6.** Wyniki orientacji wzajemnej **Table 6.** Results of relative orientation

Źródło: Badania własne

Uzyskano następujące wyniki elementów orientacji wzajemnej: DY=0.005264, DZ=0.003030 Alpha= -0.185, Omega= -2.196, Kappa= -0.771 (degrees)

## **ORIENTACJA BEZWZGLĘDNA**

Celem orientacji bezwzględnej jest transformacja współrzędnych układu modelu do współrzędnych w układzie terenowym. Wykonana została na czterech fotopunktach. Rysunek 5 przedstawia rozmieszczenie fotopunktów na stereogramie.

Wyniki orientacji bezwzględnej przedstawione zostały w poniższej tabeli (tab. 7).

| Nr fotopunktu                                   | Χ<br>$\lceil m \rceil$ | Y<br>$\lceil m \rceil$ | Ζ<br>$\lceil m \rceil$ | DX<br>$\lceil m \rceil$ | DY<br>$\lceil m \rceil$ | DZ.<br>$\lceil m \rceil$ |
|-------------------------------------------------|------------------------|------------------------|------------------------|-------------------------|-------------------------|--------------------------|
|                                                 | 5348488.23             | 4623584.83             | 550.00                 | 0.01                    | $-0.08$                 | $-0.01$                  |
| 2                                               | 5349688.23             | 4624096.31             | 635.00                 | 0.07                    | 0.08                    | 0.01                     |
| 3                                               | 5350025.63             | 4622594.68             | 520.00                 | $-0.08$                 | 0.02                    | 0.00                     |
| $\overline{4}$<br>$\frac{1}{2}$ . $\frac{1}{2}$ | 5348993.02             | 4622344.1              | 560.00                 | 0.00                    | $-0.02$                 | 0.00                     |

**Tabela 7.** Wyniki orientacji bezwzględnej **Table 7.** Results of absolute orientation

Źródło: Badania własne.

*Wizualizacja numerycznego modelu...*

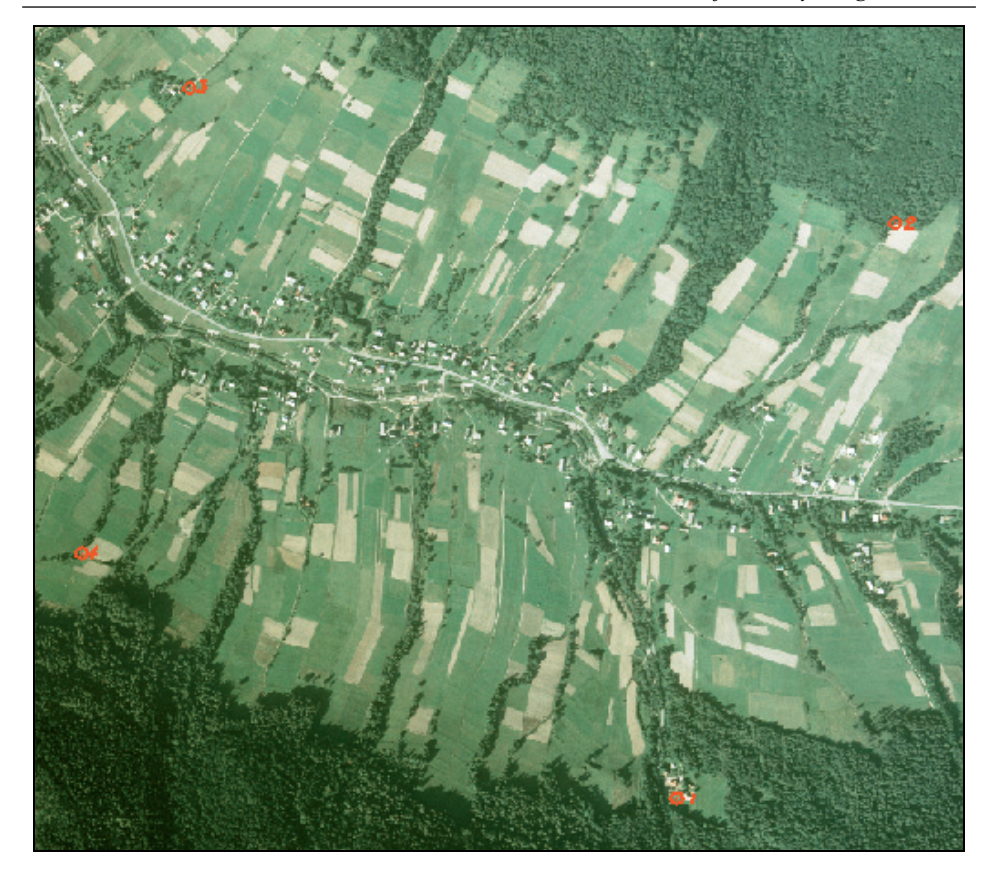

**Rysunek 5.** Rozmieszczenie fotopunktów na stereogramie **Figure 5.** Accommodation of control-points on the stereogram

## **TWORZENIE NUMERYCZNEGO MODELU TERENU**

Pierwszym etapem tworzenia NMT było założenie warstw tematycznych oraz nadanie im odpowiednich atrybutów: styl linii, koloru, grubości.

Na badanym terenie wybrano warstwy tematyczne w postaci: sieci komunikacyjnych, cieków wodnych, przyziemia budynków, skarp oraz zadrzewień, co przedstawiają poniższe stereogramy (rys. 6). Po narysowaniu elementów terenowych wygenerowano siatkę o boku 150m. Następnie sprawdzono wszystkie punkty siatki, pod względem sytuacyjnym i wysokościowym. Błędnie położone punkty zostały poprawione.

*Izabela Piech*

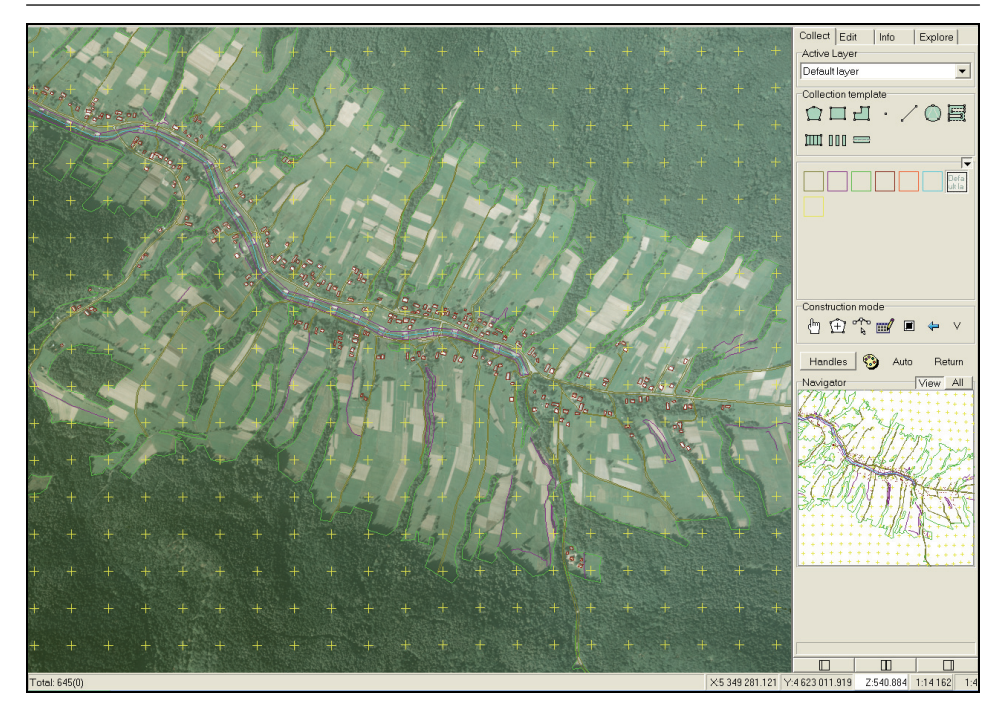

**Rysunek 6.** Okno danych **Figure 6.** Data window

Następną czynnością było wygenerowanie Numerycznego Modelu Terenu o typie nieregularnej siatki trójkątów (TIN). Na jej podstawie stworzono warstwice o cięciu warstwicowym wynoszącym 5m. Na terenach zalesionych warstwice zostały wycięte, uzupełniono je następnie z mapy topograficznej w skali 1: 10 000. Na całym terenie stereogramu pozostawiono cięcie warstwicowe co 5m. W celu wygenerowania Numerycznego Modelu Terenu, obszar podzielono na 4 części, które następnie sklejono w jedną bryłę. Niestety wygenerowanie całego modelu, bez uprzedniego podziału na części okazało się niemożliwe z powodu ograniczeń sprzętowych.

Generacja modeli odbywała się w programie Microstation przy użyciu komendy " mdl load facet; facet dialog". Pozwoliła ona na wygenerowanie modelu, jego obróbkę oraz zszycie siatki trójkątów w bryłę. Wszystkie części modelu (każda zszyta do postaci bryły), zostały wgrane do programu 3ds Max, gdzie zostały wzbogacone o następujące elementy: sieć komunikacyjną, cieki wodne, budynki. (rys. 7, 8, 9).

*Wizualizacja numerycznego modelu...*

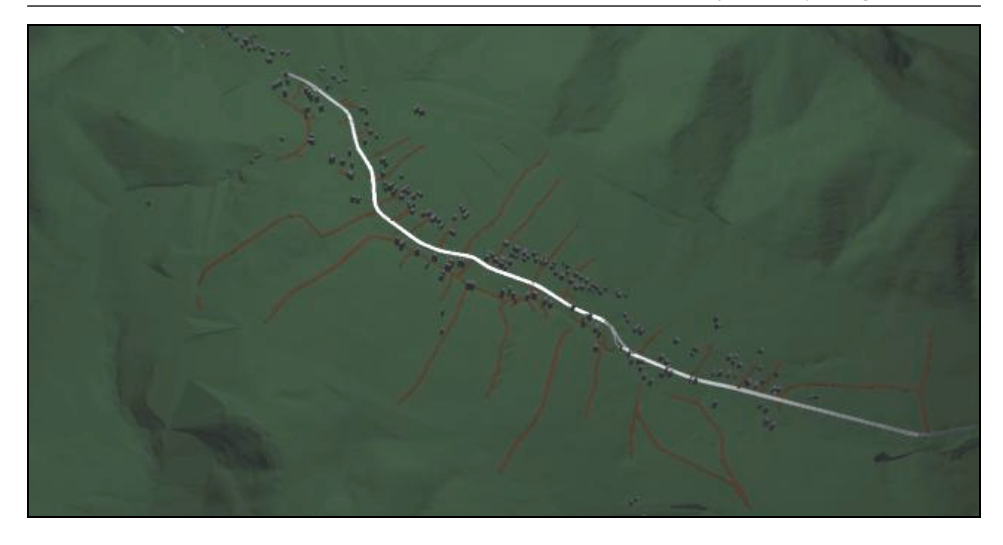

**Rysunek 7.** Model wzbogacony o sieć komunikacyjną, cieki wodne i zabudowę **Figure 7.** Model enriched about communication network, watercourses and buildings

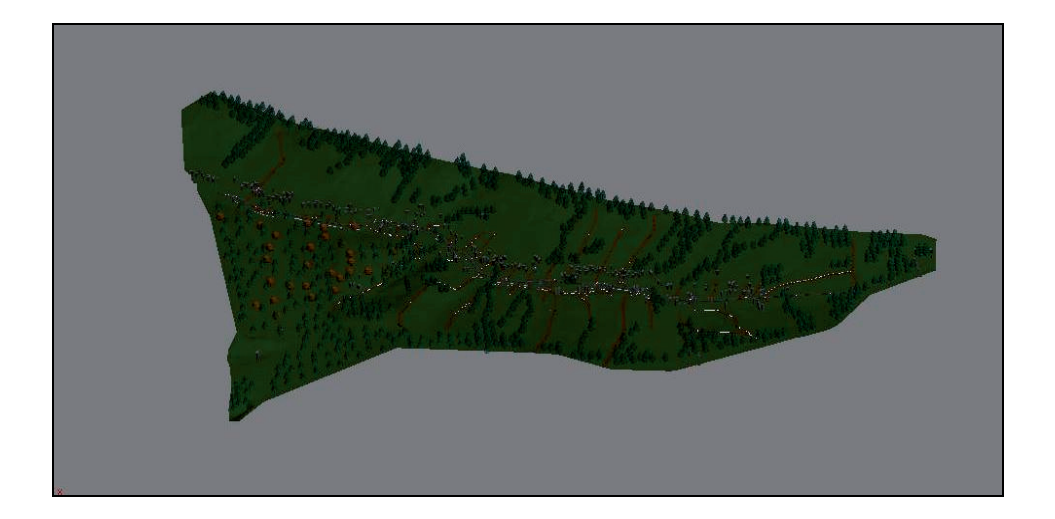

**Rysunek 8.** Część środkowa modelu wzbogacona o roślinność Figure 8. Middle part of model enriched with vegetation

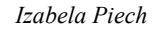

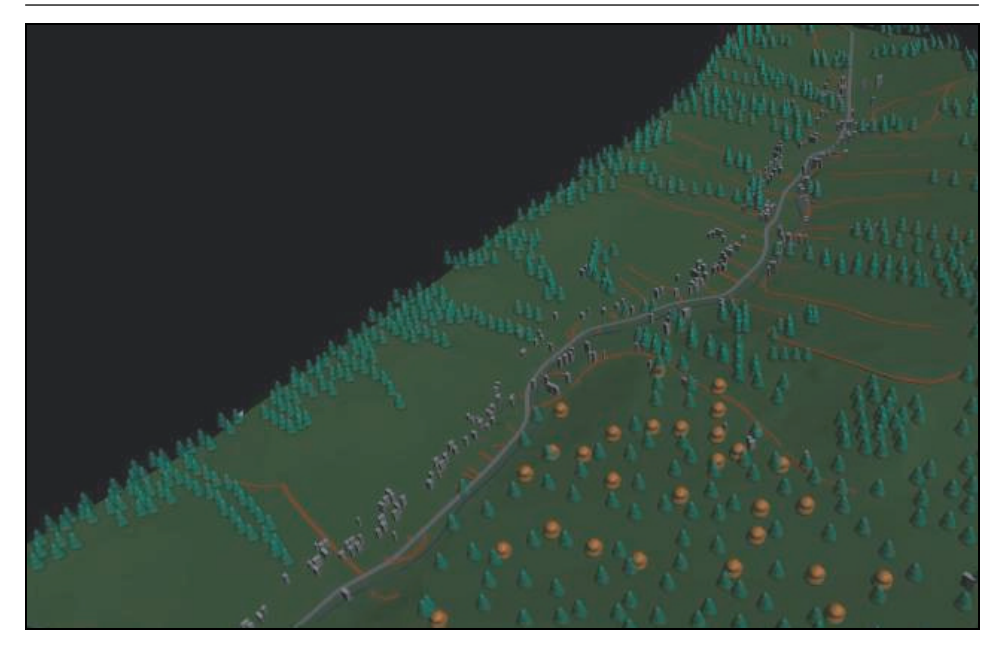

**Rysunek 9.** Fragment części środkowej Numerycznego Modelu Pokrycia Terenu **Figure 9.** Fragment of the middle part of the Digital Terrain Surface Model

#### **WNIOSKI**

Z przeprowadzonych badań związanych z tworzeniem Numerycznych Modeli Terenu oraz Numerycznych Modeli Pokrycia Terenu z barwnych zdjęć lotniczych, wynikają następujące wnioski:

1. Fotogrametria pozwala w łatwy i szybki sposób pozyskać dużą ilość danych, niezbędne jednak staje się posiadanie dobrego sprzętu z odpowiednim oprogramowania do obróbki danych. W przeciwnym wypadku opracowanie staje się pracochłonne i nie daje zamierzonych efektów.

2. Numeryczny Model Terenu jest przydatny do analizy map pochodnych (nachyleń, ekspozycji, widoczności, akustycznych), analizy propagacji fal radiowych niezbędnych do planowania różnego typu sieci bezprzewodowych.

Analizy te przeprowadzać można:

− metodą twardą, w której nie bierze się pod uwagę wiarygodności danych źródłowych,

− metodą miękką, w której uwzględnia się dokładność danych źródłowych.

3. Bardzo ważne przy tworzeniu NMT są kryteria, według których dokonuje się pomiaru tj. definicja obiektów mierzonych, gęstości punktów, rodzaju i parametru siatki (TIN, GRID). Złe dobranie tych parametrów (nawet przy dokładnym pomiarze) może doprowadzić do wygenerowania modelu bardzo odbiegającego od rzeczywistości.

#### **BIBLIOGRAFIA**

- Butowtt J. Kaczyński R. *Fotogrametria*. WAT, Warszawa 2003.
- Gaździnki J*. Informatyka w geodezji i kartografii*. PPWK Warszawa 1975.

Petrie G. *Photogrammetric techniques of data acquisition for terrain modelling*. Department of Geography and Topographic Science. University of Glasgow 1987a.

Petrie G. *Terrain data acquistition and modeling from existing maps*. University of Glasgow 1987b.

Piasek Z. *Geodezja budowlana dla inżynierii środowiska*. Wydawnictwo Naukowe DWN, Kraków 2000.

Piasek Z. *Numeryczne metody przybliżania zadanych powierzchni terenu*. Geodezja i Kartografia, t. XLII. Komitet Geodezji, PAN. Warszawa 1993.

Wytyczne techniczne K-2.8. 2001.

Izabela Piech Katedra Geodezji Rolnej, Katastri i Fotogrametrii Uniwersytet Rolniczy w Krakowie ul. Balicka 253a 30-149 Kraków

Recenzent: *Prof. dr hab. Edward Preweda*